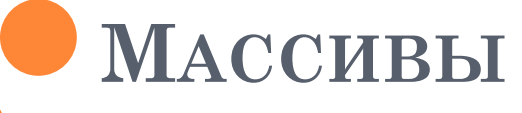

Лекция №4

## ПЛАН ЛЕКЦИИ

- Что такое массив?
- Как работают с массивом?
- Операции над массивами без перестановки элементов
- Операции над массивами с перестановкой элементов

## ИСХОДНЫЕ ПРЕДПОСЫЛКИ

- Необходимость обработки больших объемов однотипных данных
- Необходимость прямого доступа к отдельным элементам
- Оперативная память похожа на одномерный массив
	- ячейки (элементы) расположены друг за другом
	- каждая ячейка имеет свой адрес (номер)

## МАССИВ

#### • Пронумерованная последовательность элементов одного и того же типа

- Элементы одного и того же типа
- Элементы расположены последовательно
- Конечное количество элементов
- Каждый элемент имеет свой номер
- Элементы нумеруются с 0 до n-1, если всего элементов - п

$$
\begin{array}{c|cccc}\n0 & 1 & 2 & 3 & 4 \\
\hline\n5 & 1 & 4 & 2 & 3\n\end{array}
$$

## ФОРМАТ ОПИСАНИЯ МАССИВА

- тип имя [кол\_во\_эл] = {знач1, знач2, знач3};
	- Количество элементов целая константа
	- Номера элементов целые
	- Границы контролирует программист!!!
- $\bullet$  //Примеры описания массивов
- o int A[5]= $\{2, 1, 5, 4, 3\};$
- float B[3]= $\{1.12, 2.25, 0.18\};$
- **o** char  $C[4]=\{A', b', 1', ?\};$

o int  $A1[10]/B$ значения элементов - случайные  $\bullet$  float B1[7];

 $\bullet$  char C1[5];

#### ПРИМЕРЫ РАБОТЫ С МАССИВОМ

```
int X[5]=\{2,1,4,5,3\}, k, m, n, i=3;
k = X[0];X[0]=X[4];X[4]=k;m=(X[1]+X[3])/2;n = X[i] - X[i-1];i++;k = X[i];printf("X[0]= %d X[4] = %d\n", X[0], X[4]);
printf("k= %d m = %d n=%d\n", k, m, n);
```

```
k = X[5]//Bыход за границу массива!!!
i=0;
m=X[i]-X[i-1];//Будет ли выход за границу?
```
#### ОСОБЕННОСТИ ОБРАБОТКИ МАССИВОВ

- Для выполнения одних и тех же действий над всеми элементами массива используют циклы
- о Для анализа свойств элементов массива используют условные переходы
- Недопустимы выходы за границы массивов

#### ВЫВОД НА ЭКРАН ЭЛЕМЕНТОВ МАССИВА

```
\#includestdio.h>
void main(void)
```
 $\left\{ \right.$ 

```
int X[5]=\{2,1,4,5,3\}, n=5, i;
for(i=0;i\leq n;i++)printf("X[%d]=%d\n", i, X[i]);
```

```
ВВОД С КЛАВИАТУРЫ ЭЛЕМЕНТОВ
МАССИВА
```

```
\#include\{\times\text{stdio.h}\}void main(void)
int X[5], n=5,i;for(i=0;i\leq n;i++)printf("X[\%d]=",i]);scanf("%d", \&X[i]);
```
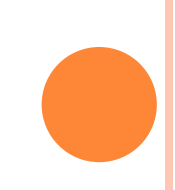

# ОПЕРАЦИИ НАД МАССИВАМИ БЕЗ ПЕРЕСТАНОВОК

- Сумма элементов массива
- Сумма элементов массива, соответствующих признаку
- Подсчет элементов массива, соответствующих признаку
- Нахождение минимума или максимума
- Поиск элемента, соответствующего признаку

## ОПЕРАЦИИ НАД МАССИВАМИ С ПЕРЕСТАНОВКАМИ

- Удаление элемента из массива
- Добавление элемента в массив
- Изменение порядка следования элементов на противоположный
- Упорядочение по возрастанию или убыванию

#### СУММА ЭЛЕМЕНТОВ МАССИВА

```
\#include \leq stdio.h>void main(void)
int X[5]=\{2, 1, 4, 5, 3\}, n=5, I, s=0;
for(i=0;i\leq n;i++)printf("X[%d]=%d\n", i, X[i]);
for(i=0;i<=n-1;i++)s+=X[i]; //накопление суммы s=s+X[i];
```

```
printf("s = %d \n\infty", s);
```

```
СУММА ПОЛОЖИТЕЛЬНЫХ ЭЛЕМЕНТОВ
MACCUBA
```

```
\#include \leq \leq \leq \leq \leq \leq \leq \leq \leq \leq \leq \leq \leq \leq \leq \leq \leq \leq \leq \leq \leq \leq \leq \leq \leq \leq \leq \leq \leq \leq \leq \leq \leq \leq \leq \leqvoid main(void)
int X[5]=\{2, -1, 4, -5, 3\}, n=5, i, s=0;
for(i=0; i<5; i++)printf("X[%d]=%d\n", i, X[i]);
for(i=0; i \leq 4; i++)if(X[i] > 0)s+=X[i]; //накопление суммы s=s+X[i];
```

```
printf("Sum of positive numbers s = %d \n\pi", s);
```

```
КОЛИЧЕСТВО ОТРИЦАТЕЛЬНЫХ
ЭЛЕМЕНТОВ МАССИВА
```

```
\#include \leq \leq \leq \leq \leq \leq \leq \leq \leq \leq \leq \leq \leq \leq \leq \leq \leq \leq \leq \leq \leq \leq \leq \leq \leq \leq \leq \leq \leq \leq \leq \leq \leq \leq \leq \leq
```

```
void main(void)
int X[5]=\{2, -1, 4, -5, 3\}, n=5, i, q=0;
for(i=0;i\leq n;i++)printf("X[%d]=%d\n", i, X[i]);
for(i=0;i<=n-1;i++)if(X[i]<0)q++; //подсчет количества элементов
```

```
printf("Num of negative numbers q = \%d \n\pi", q);
```
## ПОИСК МИНИМАЛЬНОГО ЭЛЕМЕНТА

```
\#include \leq \leq \leq \leq \leq \leq \leq \leq \leq \leq \leq \leq \leq \leq \leq \leq \leq \leq \leq \leq \leq \leq \leq \leq \leq \leq \leq \leq \leq \leq \leq \leq \leq \leq \leq \leqvoid main(void)
int X[5]=\{2,-1,4,-5,3\}, n=5, i, imin=0, min;
for(i=1;i<=n-1;i++)if(X[i] < X[{\text{imin}}])imin=i; //поиск номера мин. элемента
```

```
printf("Number of min =\%d\n\infty", imin);
```

```
min=?????//Как получить значение мин. эл.
//Как найти максимальный элемент?
```
## ПОИСК ЭЛЕМЕНТА С ЗАДАННЫМ ЗНАЧЕНИЕМ

```
\#includestdio.h>
void main(void)
int X[5]=\{2,4,5,4,3\}, n=5, i, v=4, k;
k = -1;
for(i=0;i=4;i++)if(X[i]==v)k=i; //сохраняем номер найденного эл-та
         break;//??? Что будет, если удалить break?
if(k!=-1)printf("Value %d has number %d\n", v, k);
else
  printf ("Value %d is not found!!!", v);
//??? Найден первый или последний повторяющийся элемент?
```
## ПОИСК ЭЛЕМЕНТА ПО ЗАДАННОМУ ПРИЗНАКУ

```
\#includestdio.h>
void main(void)
int X[10]=\{2,4,5,4,3,2,1,6,3,1\},n=10,I,k;
k = -1;
for (i=1; i\leq n-1; i++)//Почему такие параметры цикла?
  if(X[i] > X[i-1] \& X[X[i] > X[i+1])// К чему приведет изменение знаков?
         k=i; //сохраняем номер найденного эл-та
          break;//??? Что будет, если удалить break?
if(k!=-1)printf("Value has number X[\%d] = \%d is ... \n", k, X[k]);
else
  printf ("... not found!!!");
//??? Что за элемент мы ищем?
```
# ПОИСК НОД (ФРАГМЕНТ)

- $\bullet$  for(i=0;i<n;i++)
	- for $(j = min; j > 0; j )$ 
		- $\bullet$  {if(X[i]%j!=0)
			- o break;
		- $\circ$  if(i==n)
			- o break;

 $\circ$  }

## УДАЛЕНИЕ ЭЛЕМЕНТА ИЗ МАССИВА

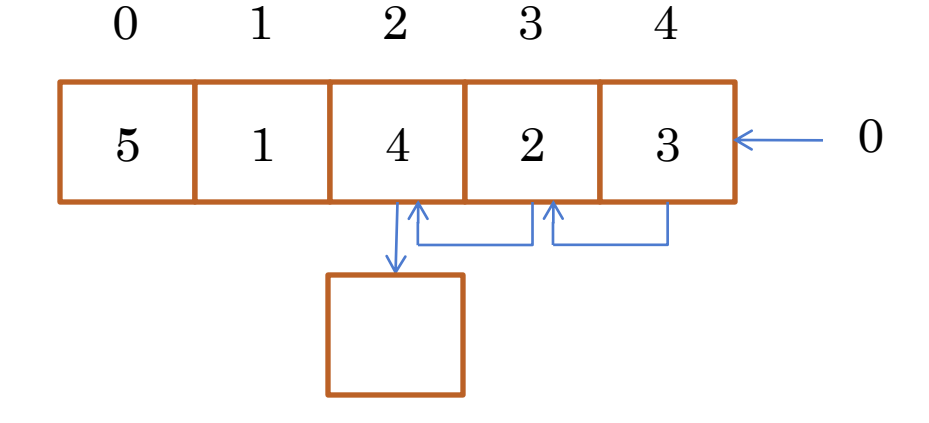

```
//Фрагмент программы
k=2;
n=5; n_busy=n; n_free=0;
v=X[k];for (i=k; i\leq n-1; i++)//сдвигаем к началу, заполняя «дыру»
  X[i]=X[i+1];X[i]=0;//Последний элемент освободился
n_busy-;n_free++;
```
## ДОБАВЛЕНИЕ ЭЛЕМЕНТА В МАССИВ

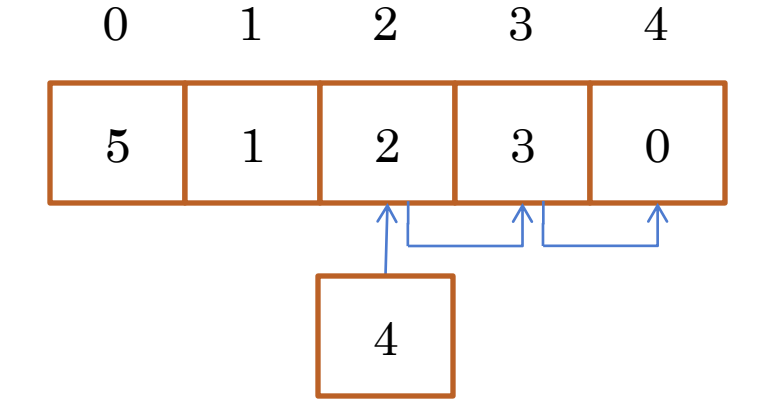

//Фрагмент программы  $n=5$ ;  $for(i=n-1;i\geq k;i-)$ X[i]=X[i-1];//сдвигаем к концу, освобождая место Х[?]=v;//что должно быть вместо?  $n_busy++; n_free-;$ 

#### УПОРЯДОЧЕНИЕ ПО ВОЗРАСТАНИЮ

```
//Фрагмент программы
int X[5]=\{2,1,5,4,3\}, i, j, tmp, n=5;
```

```
for (i=0; i\leq n; i++) //вложенный цикл -
  универсальность
  for(i=0;i\leq n-1,i++)if(x[j] > x[j+1]){tmp=x[j];//тяжелые - вниз
              x[j]=x[j+1]/\text{matrix}ие - вверх
              x[j]=tmp;\}
```
#### УПОРЯДОЧЕНИЕ ПО УБЫВАНИЮ

```
//Фрагмент программы
int X[5] = \{2,1,5,4,3\}, i, j,jmax, tmp, n=5;
```

```
for(i=0;i< n;i++)\{jmax=i;
  for (j=i;j < n-1;j++)if(x[j] > x[jmax] jmax=j;
  tmp=x[i];//упорядоченная часть растет
  x[i]=x[jmax];//неупорядоченная - укорачивается
  x[jmax]=tmp;}<br>}
```
## КОПИРОВАНИЕ МАССИВОВ

#### //Фрагмент программы

```
int X[5]=\{1, -2, 3, -4, 5\}, Y[5],i;
for(i=0;i<5;i++)Y[i]=X[i];
```
## КОПИРОВАНИЕ ЭЛЕМЕНТОВ ПО ПРИЗНАКУ

//Фрагмент программы

```
int X[5]=\{1,-2,3,-4,5\}, Y[5], i,j=0;for(i=0;i<5;i++)if(X[i] > 0){Y[j]=X[i];}j++;}if(j==0) printf("Not found");
```
#### ПОИСК ПОСЛЕДОВАТЕЛЬНОСТИ ИЗ ОДИНАКОВЫХ ЧИСЕЛ  $\overline{2}$  $\Omega$  $\mathbf{1}$  $\mathcal{S}$  $\overline{4}$

- Внешний цикл от начала до предпоследнего  $i=0..n-2$
- Внутренний цикл от следующего после текущего до последнего j=i+1...n-1
	- Если X[i] =  $[X[i]$ ] И (? ИЛИ ?)

• сохраняем номер начала k=i;

• Если X[i] =  $[X[j]$   $[1 \times [j]$  =  $[X[j+1]$ 

• сохраняем номер конца

#### РЕАЛИЗАЦИЯ (ФРАГМЕНТ ПРОГРАММЫ)

```
for(i=0;i< n-1;i++)for(j=i+1;j < n-1;j++)if(X[j]==X[i]&&(i==0||X[i]!=X[i-1]))
                 {
                           if(j==i+1){
                                     k=i;m=ji;\left\{ \right.else 
                                     if(X[j]!=X[j+1])\lambdak1=k;m1=m;
                                      }
                                      else
                                                m=m+1;
                 }
```
## УДАЛЕНИЕ ЭЛЕМЕНТА, РАВНОГО СРЕДНЕМУ ЕГО СОСЕДЕЙ (ФРАГМЕНТ ПРОГРАММЫ)

```
for(i=0;i\leq n;i++)\bulletcout<<"X["<<i<<"]="<<X[i]<<endl;
\mathbf{o}for(i=0; i \le n-2; i++)\mathbf{o}\mathbf{o}sr=(X[i-1]+X[i+1])/2;\circif(X[i]==sr)\mathbf{o}\bulletk=i;
\mathbf{o}for(j=k;j < n-1;j++)\mathbf{o}X[j]=X[j+1];\circn-;
\mathbf{o}Y[m]=k;\mathbf{o}Z[m]=X[k];\bulletm++:
\mathbf{o}\mathbf{o}
```
 $\overline{O}$ 

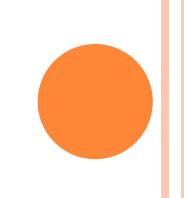

## ЗАКЛЮЧЕНИЕ

## Массив позволяет обрабатывать упорядоченные последовательности данные

- Возможен прямой доступ к элементам по номеру
- Для обработки массивов требуются циклы в сочетании с условными переходами
- Обычно переменная цикла связана с индексами элементом массива
- Параметры циклов выбирают так, чтобы не допустить выхода за границу массива